# **GPIOs am RasPi**

#### **Linux-Café im Bildungszentrum Nürnberg Montag 3. April 2017**

**Frederik Müller spheniscus@freenet.de**

## **Agenda**

- Raspberry Pi + Hardware
- Einstieg
	- LED zum Leuchten bringen: Per Hand
	- LED zum Leuchten bringen: Per Skript
- Digitaler Sensor: PIR
- Schrittmotor: FoodBallFeeder

## **Worum es geht**

- Raspberry Pi
	- Aka RasPi, Pi
	- Kleincomputer
	- Günstig
	- Leistungsfähig
	- Dokumentiert

#### ● GPIO

- General-purpose input/output
- Allzweckeingabe/ ausgabe
- Spielzeug :-)

#### **Sicherheit**

#### **Raspberry Pi Model B+**

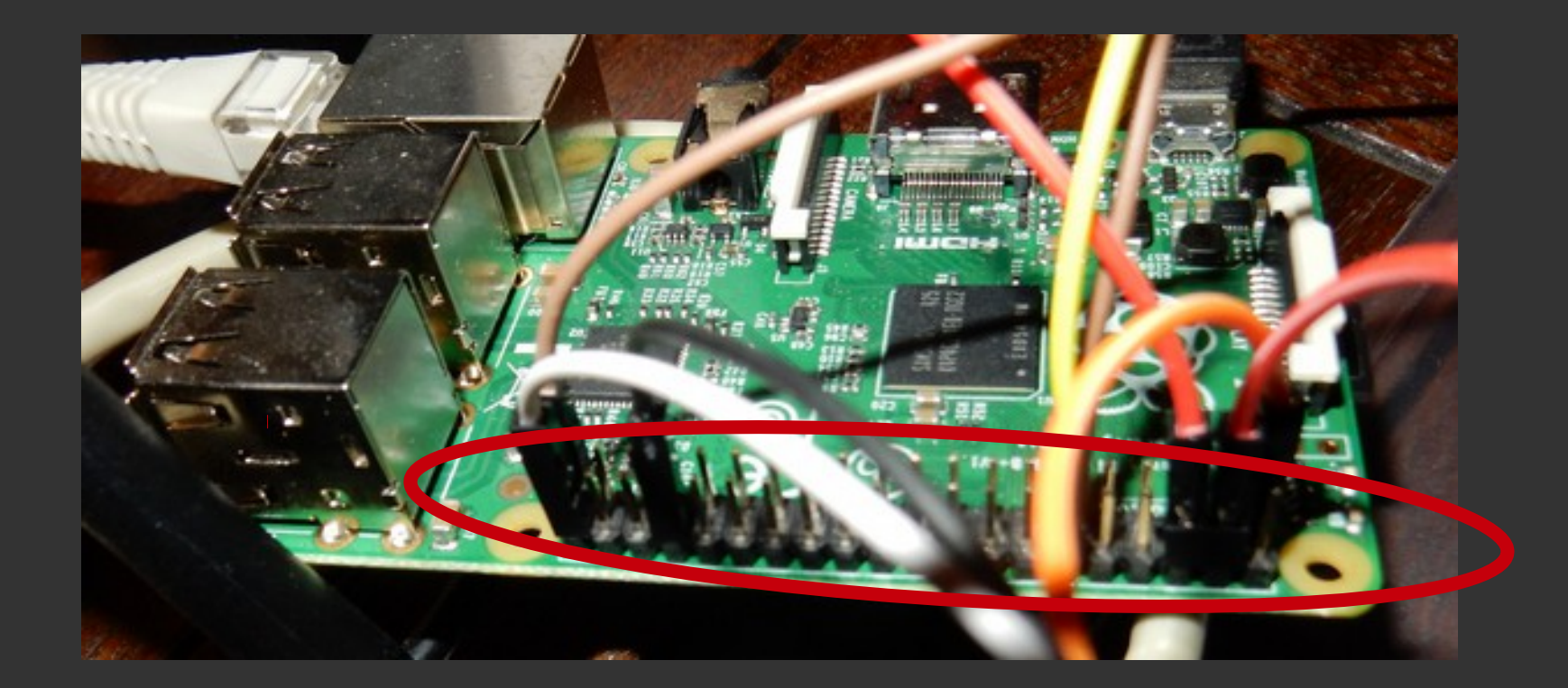

# **Zubehör Raspberry Pi**

- MicroSD-Card > 4 G
- Netzteil > 1 A 5 V DC
- Tastatur
- Maus
- Montitor (HDMI)
- Netzwerk
- Optional:
	- WLAN-Stick
	- Gehäuse
	- Audio/Kopfhörer (Klinke)
	- SD-Card-Reader
- In Summe: ca. 60,- €

# **Zubehör GPIO**

- LEDs
- Widerstände
- Kabel
- Steckplatine (Steckbrett, Breadboard)
- Display
- Motoren, Servos
- Schalter
- Sensoren
- Kamera
- Potentiometer
- In Summe: ca. 50,- €

### **LED**

- Licht Emittierende Diode
- Einbahnstraße
- Verschiedene Farben, Winkel, Helligkeiten
- Widerstand einbauen!
- Weitere Infos, Bilder:
- Siehe z.B. *Leuchtdiode* bei Wikipedia

#### **Widerstand**

- Bereich: Ohm bis kOhm
- $\cdot$  220 Ω bis 1 kΩ
- $\bullet$  U (V) =  $R(\Omega) * I(A)$
- Weitere Infos, Bilder:
- Siehe z.B. *Widerstand (Bauelement)* bei Wikipedia

#### **Kabel**

- Jumper Wire
- Weiblich (w) oder
- Männlich (m)
- Länge 10-160 mm
- GPIO: m Steckbrett: w

## **Steckplatine**

- Einfach, schnell und günstig
- Halbwegs standardisiert
- Statt fertiger (gelöteter) Platine
- Prototyping

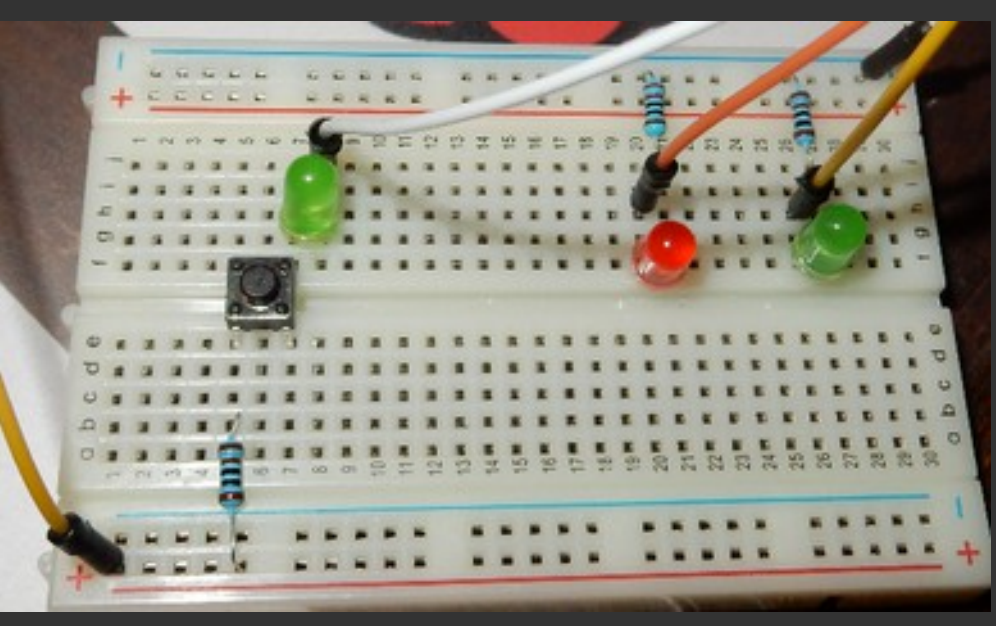

# **Und, und, und**

- Schalter
	- Drehen
	- Kippen
	- Tilt
	- Taster
- Transistoren
- Relais
- Magnetventil
- Sensoren: Digital/Analog
	- Lichtschranke
	- Bewegungsmelder (PIR)
	- Temperatur, Licht, Feuchtigkeit, Ton
- Steuern (out)
- Messen (in)

# **Quellen und Hilfe**

- Literatur? Oh, ja!
- Bücher
- Zeitschriften
- Internet
- Linux User Group
- FabLab Nbg.
- Coworking Space Nbg.
- Linuxtage

#### **Voraussetzungen**

- Raspberry Pi aufgesetzt und aktuell
	- Checksum passt?
	- Raspbian läuft (Debian für RasPi)
	- Z.B. via Noobs
	- Ggf: *\$sudo apt-get update/upgrade/reboot*
- Tastatur + Lokale Einstellungen: DE

#### **Aller Anfang ist... leicht**

Linux-Café/gluga, 3. April 2017 14

#### **Manuell: LED an/aus**

- Spannung: 3 V
- Ground (Masse)
- LED
- Widerstand
- $\bullet$  (Button)
- An / Aus

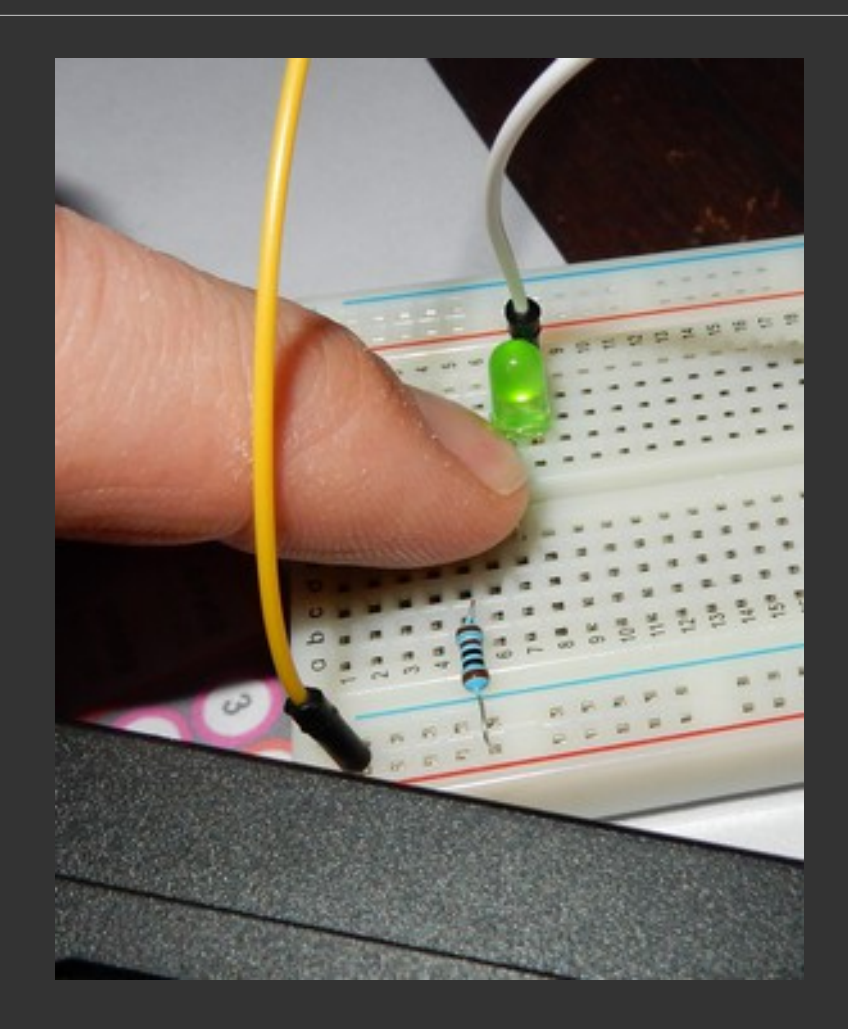

# **WiringPi**

- Pins via Shell nutzbar
- Anleitung: https://projects.drogon.net
- *\$ git clone git://git.drogon.net/wiringPi*
- *\$ ./build* (auf eigene Gefahr)
- *\$ gpio -v* zeigt Versionsnummer
- *\$ gpio readall* listet Einstellungen

# **Out: LED per Skript via Bash**

- Initialisieren
	- *\$ gpio -g mode PIN-Nr out*
	- *\$ gpio -g write PIN-Nr 0*
- Leuchten lassen
	- *\$ gpio -g write PIN-Nr 1*
	- *\$ sleep 1*
- Zurücksetzen

# **Out: LED per Skript via Bash**

- GPIO 17
- GPIO 18
- 2x LED
- 2x Widerstand
- Bash / Skript: Blinken

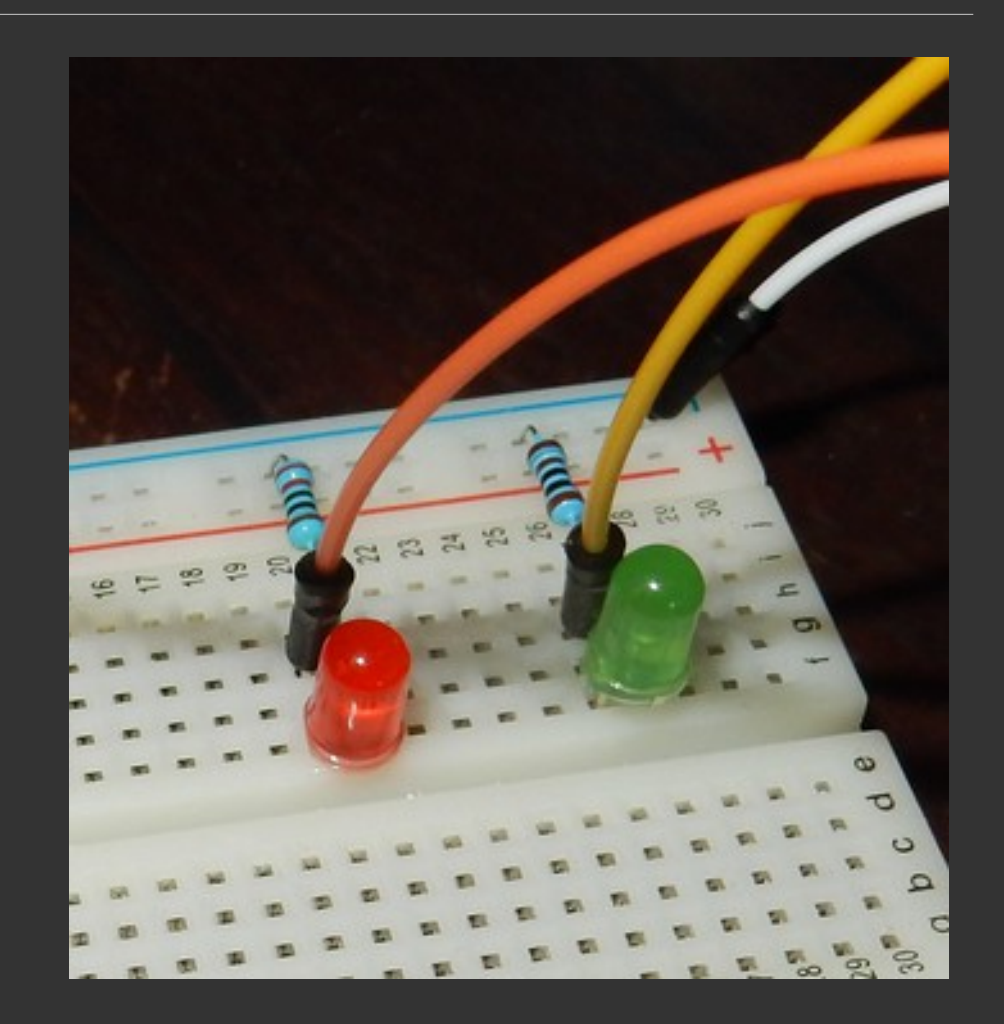

### **In: Bewegungsmelder PIR**

- Python nachinstallieren
- Digitaler Sensor
- Darf max. 3,3 V Signalspannung liefern
- Produktdatenblatt lesen
- Python-Skript mit Ausgabe Bash

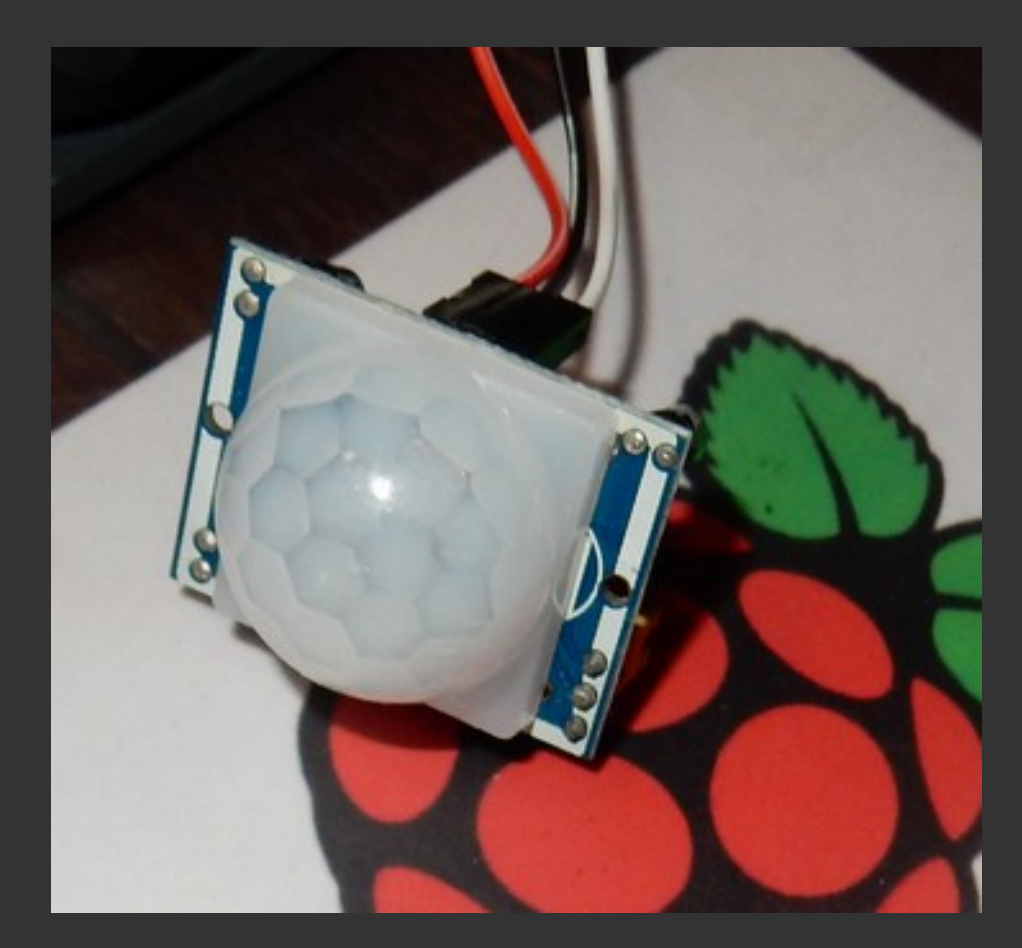

#### **Fibi's FoodBallFeeder**

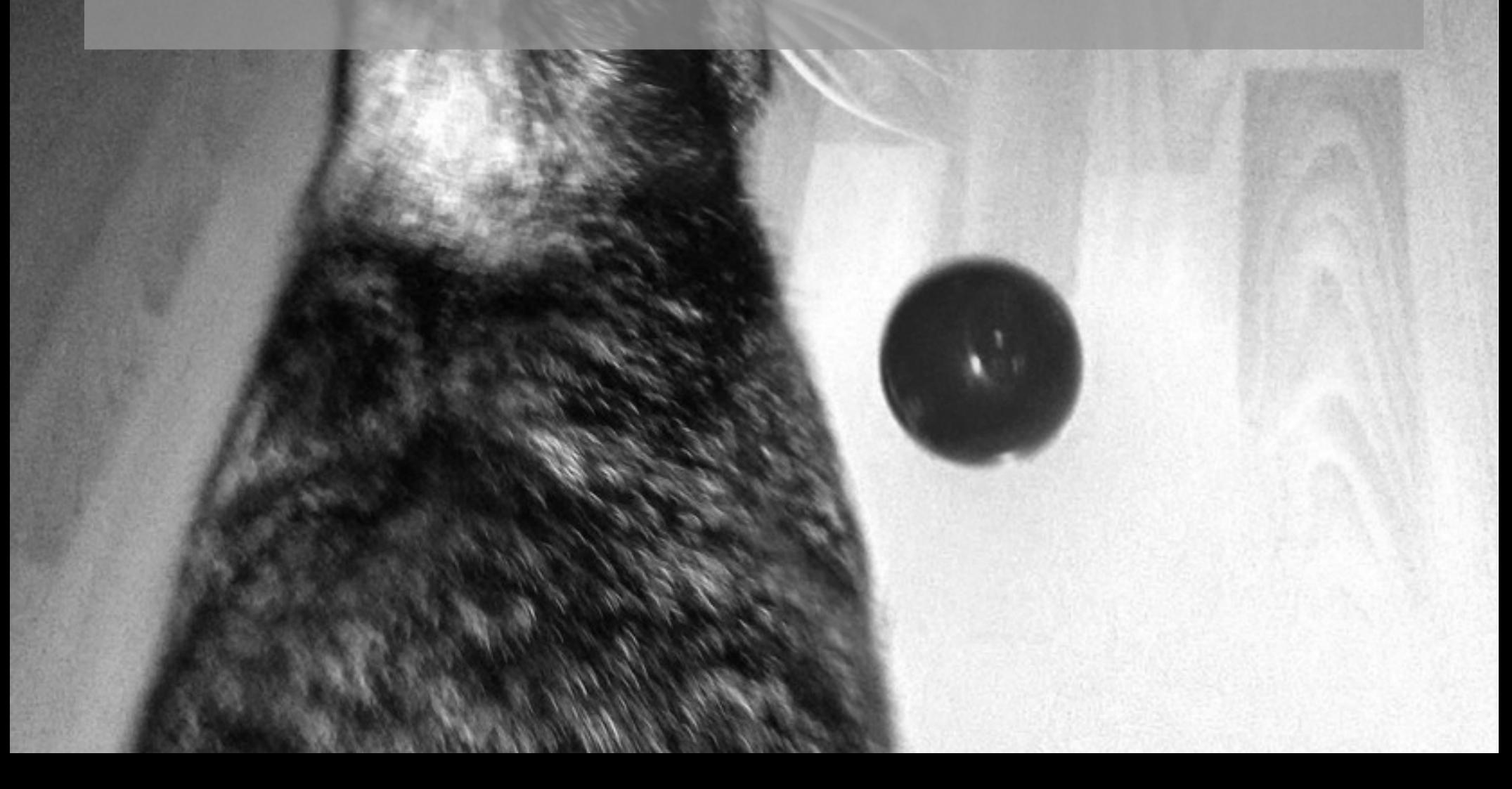

#### **Futterautomaten**

• Bild siehe z.B.

[http://media10.mediazs.com/bilder/trixie/fut](http://media10.mediazs.com/bilder/trixie/futterautomat/tx/8/800/68409_trixie_futterautomat_tx6_futter_8.jpg) terautomat/tx/8/800/68409 trixie futterautom [at\\_tx6\\_futter\\_8.jpg](http://media10.mediazs.com/bilder/trixie/futterautomat/tx/8/800/68409_trixie_futterautomat_tx6_futter_8.jpg)

## **Eigenbau**

- Erste Idee ca. Frühjahr 2016
- Prototypen
	- Pappe, Draht, Klebeband
	- Etwas Holz
	- LEGO
	- Märklin Metallbaukasten
- Zurück zum Holzı

### **Randbedingungen**

- Beschäftigung, Spielzeug "für die Katz"
- Futterkugel(n) auswerfen (Remote)
- Zeitgesteuert
- "Offene" Hard- und Software
- Tiersicher im Betrieb
- Alltagstauglich
- Erweiterbar

# **(Erweiterung: Trinkbrunnen)**

• Bild siehe z.B.

[http://media10.mediazs.com/bilder/drinkwell](http://media10.mediazs.com/bilder/drinkwell/platinum/trinkbrunnen/liter/by/petsafe/9/800/_pla_radiosystems_drinkwellplatinumtrinkbrunnen_5liter_cat_9.jpg) [/platinum/trinkbrunnen/liter/by/petsafe/9/8](http://media10.mediazs.com/bilder/drinkwell/platinum/trinkbrunnen/liter/by/petsafe/9/800/_pla_radiosystems_drinkwellplatinumtrinkbrunnen_5liter_cat_9.jpg) [00/\\_pla\\_radiosystems\\_drinkwellplatinumtrink](http://media10.mediazs.com/bilder/drinkwell/platinum/trinkbrunnen/liter/by/petsafe/9/800/_pla_radiosystems_drinkwellplatinumtrinkbrunnen_5liter_cat_9.jpg) [brunnen\\_5liter\\_cat\\_9.jpg](http://media10.mediazs.com/bilder/drinkwell/platinum/trinkbrunnen/liter/by/petsafe/9/800/_pla_radiosystems_drinkwellplatinumtrinkbrunnen_5liter_cat_9.jpg)

# **Im Hintergrund**

- Raspbian
- Apache Webserver
- Rudimentäres HTML, CSS, PHP
- Python + Bash
- Cronjob(s)
- Logfiles
- UML + GitHub

#### **Erstversuch**

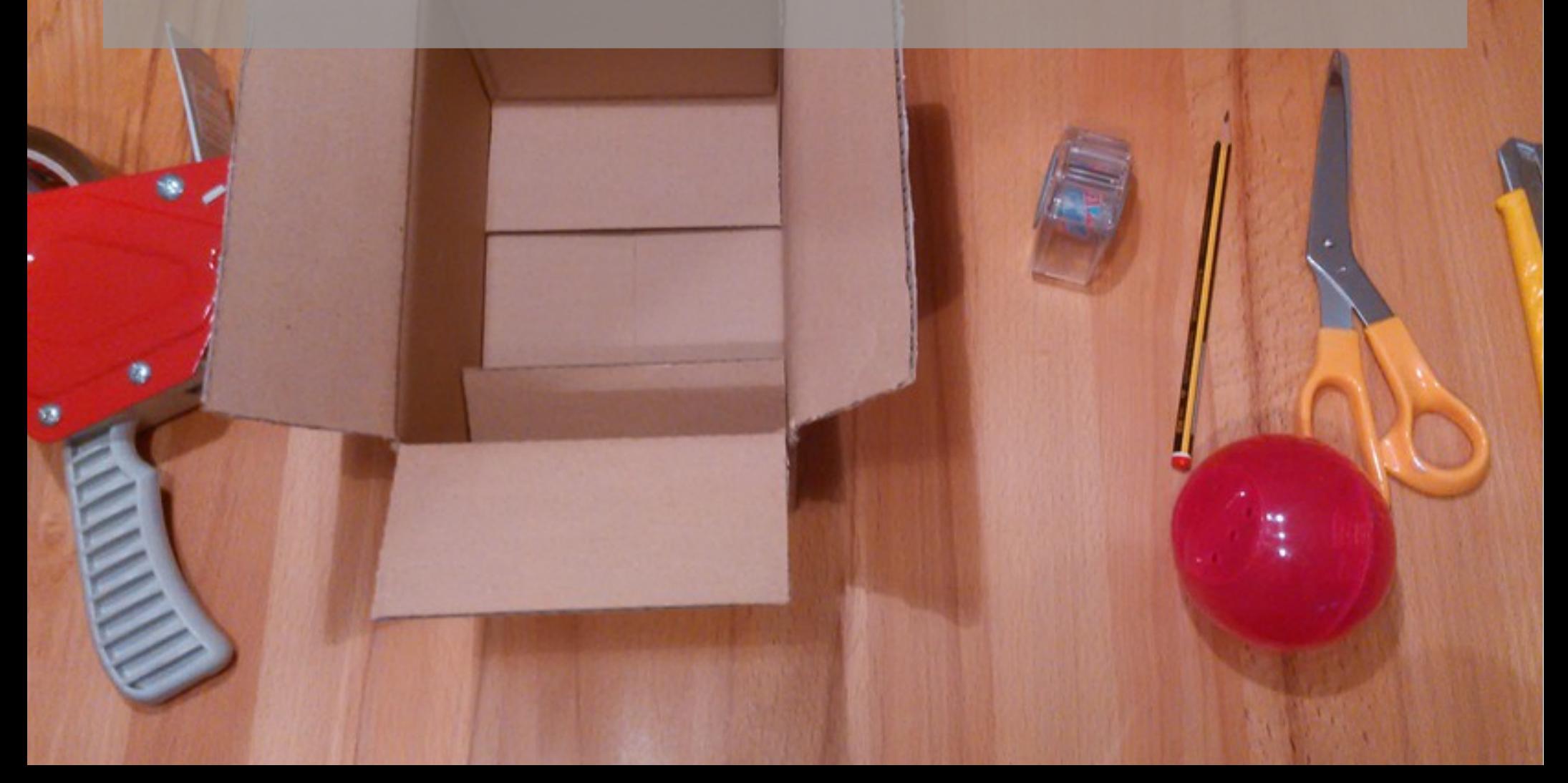

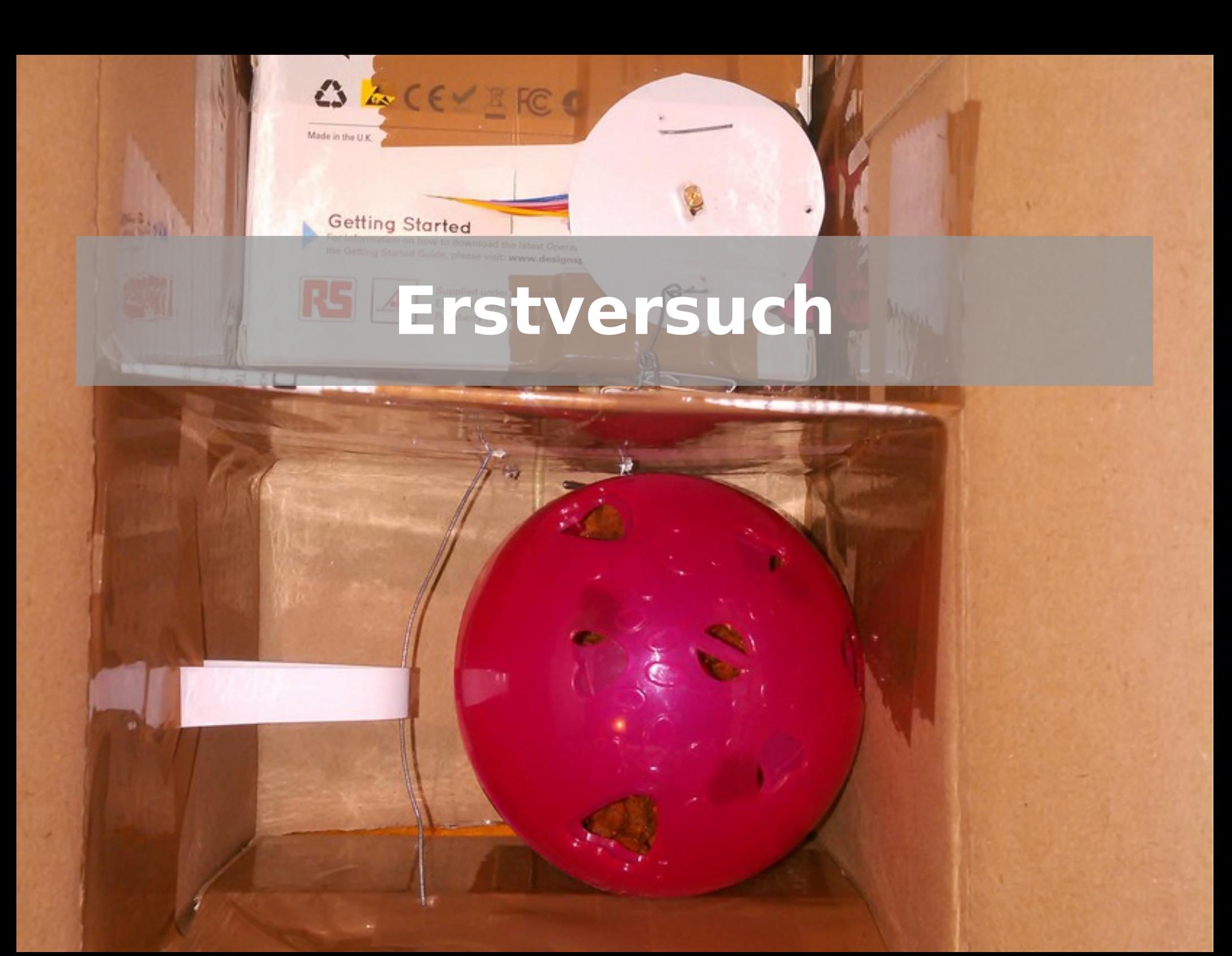

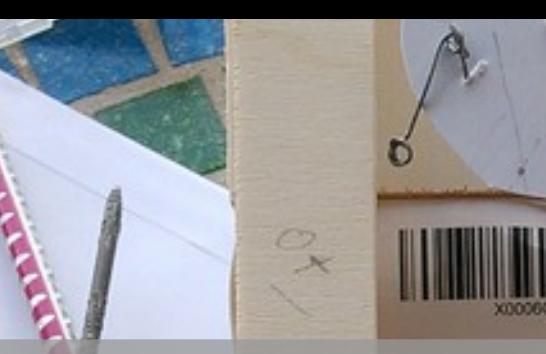

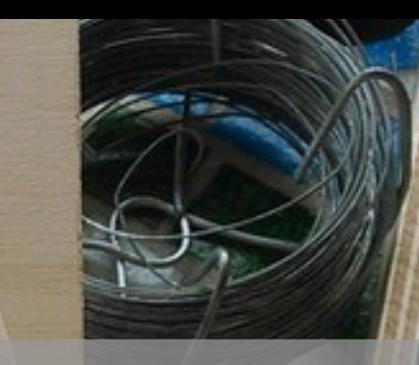

Linux-Café/gluga, 3. April 2017 28 April 2017 28 April 2017 28 April 2017 28 April 2017 28 April 2017 28 April

# **Prototyp**

圈

KAROSSERESCHEINEN CAROSSINESCHINA **WEIGHT**  $4.3 \times 12$  mm 80.58 -10

 $\overline{2}$ 

# **Schutz?**

 $^{\circ}$   $\Lambda$ 

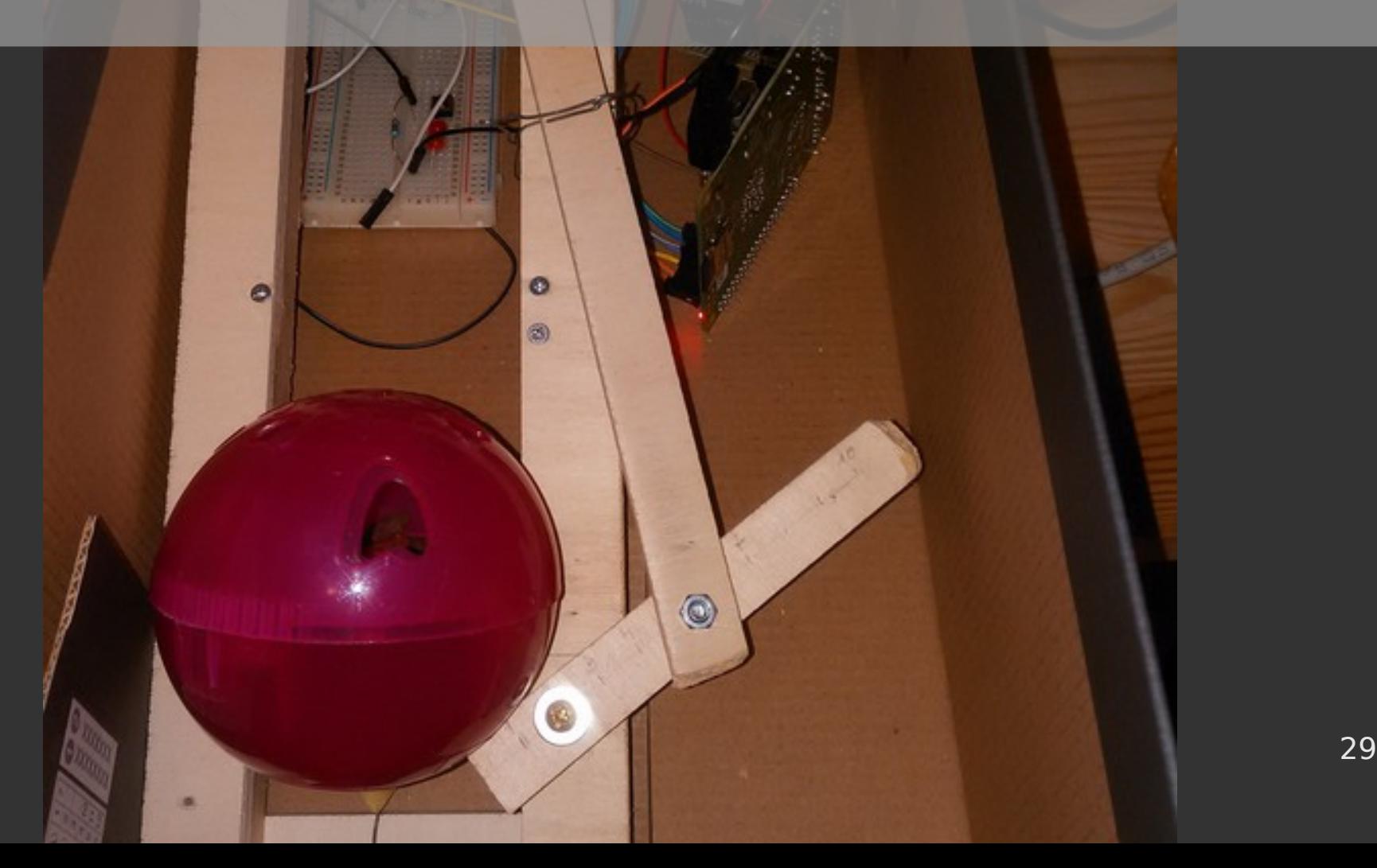

# **Zwischenschritt**

Linux-Café/gluga, 3. April 2017 30 and 3. April 2017 30 and 3. April 2017 30 and 3. April 2017 30 and 3. April

### **Schutz?**

Linux-Café/gluga, 3. April 2017 31 April 2017 31 April 2017 31 April 2017 31 April 2017 31 April 2017 31 April

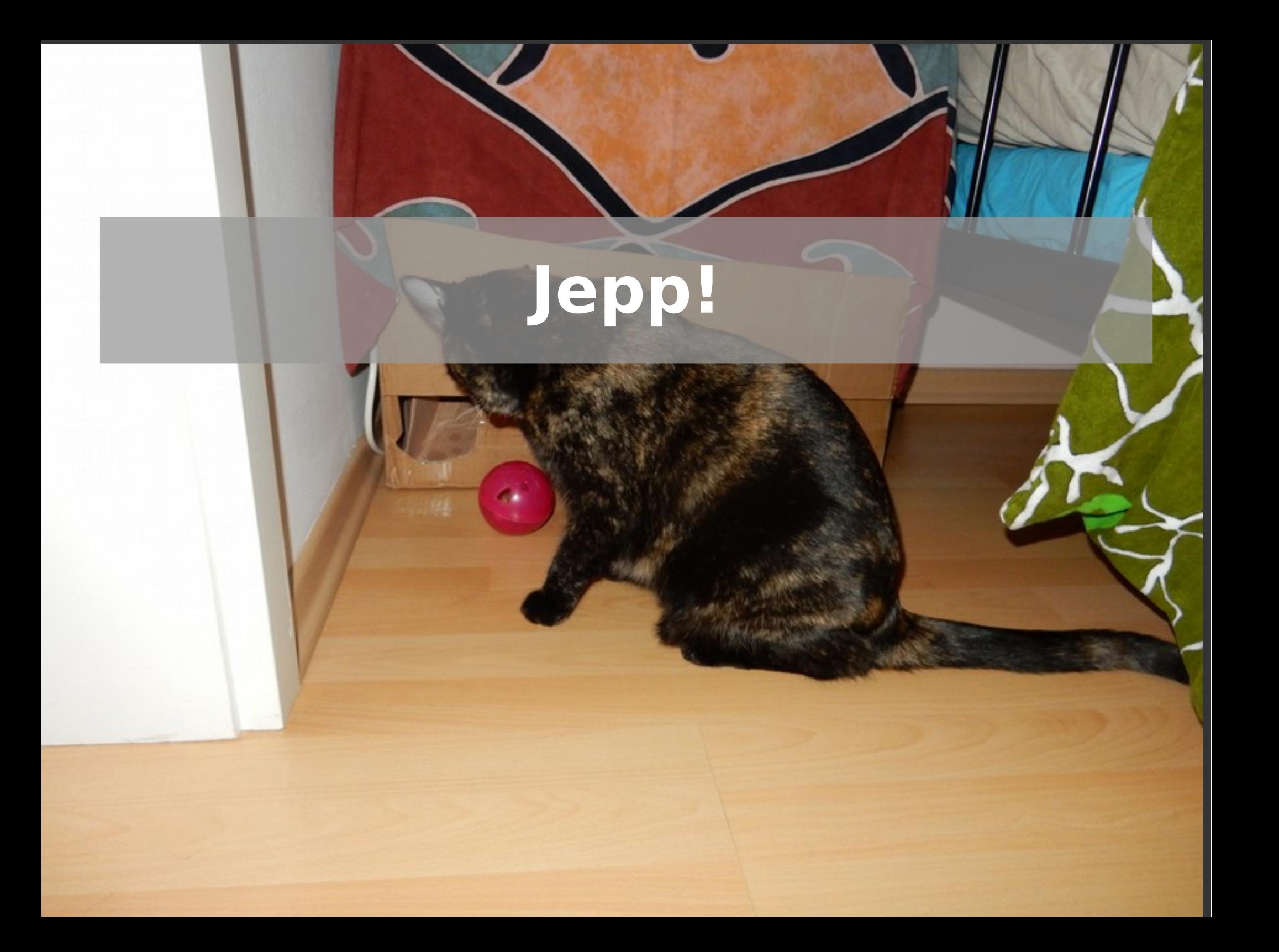

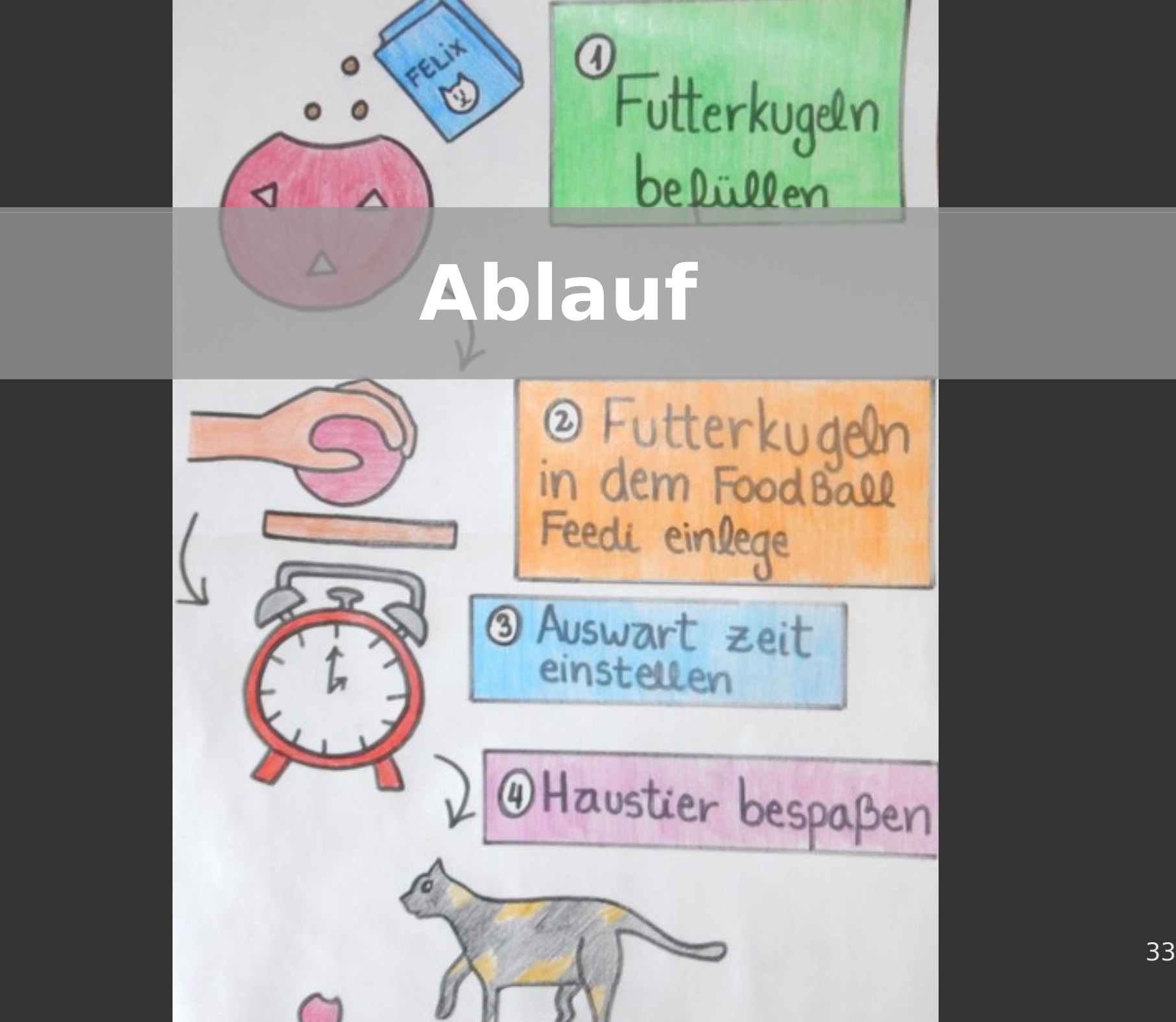

#### **Auswurfzeit einstellen**

#### Live-Demo

#### WLAN: NETGEAR IP: 192.168.0.4/fbf (*hoffentlich*)

Linux-Café/gluga, 3. April 2017 34

#### **Danke!**

#### Frederik Müller spheniscus@freenet.de

#### Fragen?

Quellen siehe nächste Folie

Linux-Café/gluga, 3. April 2017 35

#### **Fremdquellen**

- Template: Discreet Dark 1.0
- URLs der Bilder wie am Vortrag gezeigt:

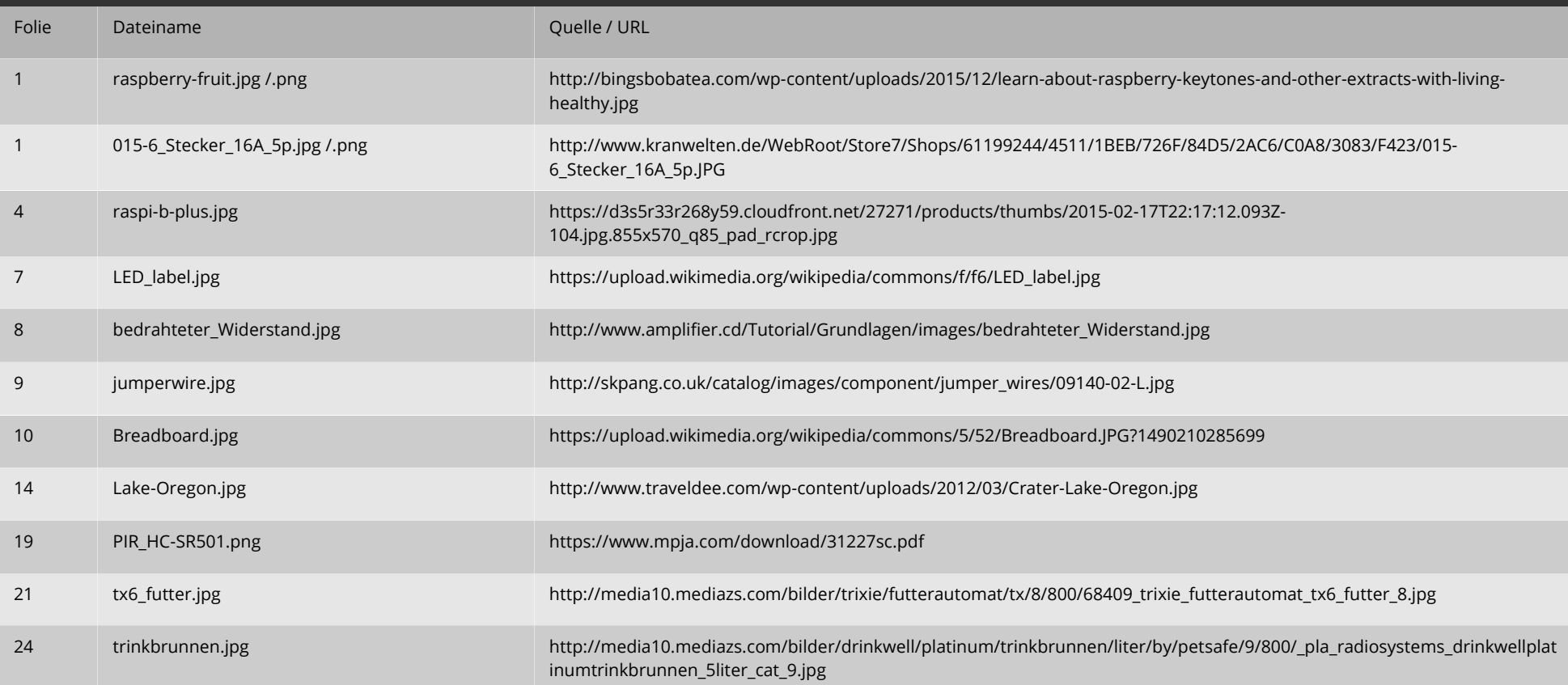